# **DWF Print [March-2022]**

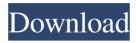

## **DWF Print Crack+ With Product Key**

DWF Print Download With Full Crack is a framework for printing multiple DWF files, that allows a program to Print multiple DWF files from Windows Explorer or any other applications using DDE calls. This framework integrates the new Print dialogs, which has improved printing by adding 3D printing features, including texture support. However, it also keeps the familiar, faster full-screen printing, saves one of the biggest concerns a business user has about printing; the requirement to print from the printer driver, and not explorer. DWF Print Crack Keygen is available to all registered Autodesk customers. DVPrint DS is a DV Plugin for Adobe Systems Free DVD Authoring Software. DVPrint DS is able to print PDF, PostScript, JPG, PNG, TIFF and many other formats. It is fully compatible with Adobe Systems Free DVD Authoring Software and other free DVD Authoring Software. DVPrint DS allows you to create DVD menu template for you, to customize your DVD menu template, to print your menu template in any of the formats supported by DVPrint DS, to watch the video and see the result. DVPrint DS is a DV Plugin for Adobe Systems Free DVD Authoring Software. DVPrint DS is able to print PDF, PostScript, JPG, PNG, TIFF and many other formats. It is fully compatible with Adobe Systems Free DVD Authoring Software and other free DVD Authoring Software. DVPrint DS allows you to create DVD menu template for you, to customize your DVD menu template, to print your menu template in any of the formats supported by DVPrint DS, to watch the video and see the result. DVPrint DS is a DV Plugin for Adobe Systems Free DVD Authoring Software. DVPrint DS is able to print PDF, PostScript, JPG, PNG, TIFF and many other formats. It is fully compatible with Adobe Systems Free DVD Authoring Software and other free DVD Authoring Software. DVPrint DS allows you to create DVD menu template for you, to customize your DVD menu template, to print your menu template in any of the formats supported by DVPrint DS, to watch the video and see the result. DVPrint DS is a DV Plugin for Adobe Systems Free DVD Authoring Software. DVPrint DS is able to print PDF, PostScript, JPG, PNG, TIFF and many other formats. It is fully compatible with Adobe Systems Free DVD Authoring Software and other free DVD Authoring Software, DVPrint DS allows

#### **DWF Print Crack**

② Automatic printing of selected files or folders with the DWF in the same folder ② Automatically select the first DWF on the folder or select the DWF by name ② Automatically select the multi-page DWF ② Supports printing of one single file and printing multi-sheets DWF ② You can define the print size for the DWF ② Print multi-sheets DWF directly ② You can specify the print orientation for the DWF ② You can select the destination folder ② You can select the orientation of the first page of the file ② You can select the print quality ② You can select the paper size ② You can print a range of pages ② You can save the print settings ② You can set a printer to print the DWF file automatically when the print is requested ② You can set a printer to print the DWF file automatically when the print is received ② You can select a printer that have already printed a file ② You can specify the print order on the

DWF list \( \bar{\mathbb{N}}\) You can specify the file name and the path of the DWF file \( \bar{\mathbb{N}}\) You can specify the paper size, the print orientation and the print sheet \( \bar{\mathbb{N}}\) You can specify the range of pages to print \( \bar{\mathbb{N}}\) You can print multiple DWFs in a folder \( \bar{\mathbb{N}}\) You can specify the print sheet \( \bar{\mathbb{N}}\) You can save the print settings \( \bar{\mathbb{N}}\) You can print multi DWF files \( \bar{\mathbb{N}}\) You can print the selected DWF files immediately in the same folder \( \bar{\mathbb{N}}\) You can print the files after saving to the folder \( \bar{\mathbb{N}}\) You can specify an option in the settings to print the DWF files automatically or print them automatically when the print is received \( \bar{\mathbb{N}}\) You can specify multiple printers to print the DWF file \( \bar{\mathbb{N}}\) You can specify the printing of multi-sheets DWF \( \bar{\mathbb{N}}\) You can specify the print orientation for the DWF \( \bar{\mathbb{N}}\) You can specify the print quality \( \bar{\mathbb{N}}\) You can print selected DWF files in the folder \( \bar{\mathbb{N}}\) You can print the printing status \( \bar{\mathbb{N}}\) You can print a DWF file in batch mode \( \bar{\mathbb{N}}\) You can specify the print sheet \( \bar{\mathbb{N}}\) You can set the printer's default 09e8f5149f

## **DWF Print (LifeTime) Activation Code [2022]**

DdePrintDWF application allows you to print multiple DWF files from Windows Explorer or from another applications using Dde calls. DdePrintDWF application is designed to be used in applications where printing is implemented as a Dde service, such as document handling systems, ? Requires Autodesk DWF Viewer 7 For features see full description in usage section. To print a file use DdePrintDWF application. To interact with DdePrintDWF application right click on DdePrintDWF application icon, select "Properties" and select "General" tab. For more details refer to the full description provided in the usage section. To learn more about Autodesk DWFViewer 7 application, go to To learn more about Autodesk DWFViewer 7 application, go to To learn more about Autodesk DWFViewer 7 application, go to To learn more about Autodesk DWFViewer 7 application, go to DWF Print in Photoshop CS6 is a very simple yet extremely powerful feature for quickly printing pages from DWF files. DWF Print prints all drawings, animations and PDFs which have been opened in Photoshop. It's the exact same as printing pages from DWF files in Print DWF in Photoshop 7. The program is only for Windows and it is compatible with Adobe Photoshop CS6 and Adobe Photoshop CS6 Extended. The program is compatible with the following features: 2 Provides the same interface as Print DWF in Photoshop 7. 2 Allows printing multiple pages from different drawings. 2 Allows printing to multiple printers. 2 Allows printing multiple PDF files. 2 Allows printing multiple vector drawings. Allows printing multiple DWF files. Allows printing multiple projects. Allows printing to multiple destinations. 2 Compatible with Standard Print (the default choice). 2 Compatible with Windows Server. 2 Compatible with macOS Catalina. 2 Compatible with Windows 10. 2 Compatible with Windows 10 BETA. 2 Compatible with

### What's New in the?

DWF Print allows you to print multiple DWF files from Windows Explorer or from another applications using DDE calls. Features: Get descriptions of all DWF files in a folder. Get descriptions of all DWF files that have been opened. Print multiple DWF files. Get file path of printed DWF files. Get file path of printed DWF files with working link. Get file path of printed DWF files with working link. Get file path of printed DWF files with description. Print DWF files using Internet Explorer. Export file path of printed DWF files to Internet Explorer or to other applications. Unprint DWF files. Print DWF files in batch mode. Interactive Print DWF files. Supported Operating Systems: [2] Windows 8, 8.1, 10 (32-bit and 64-bit) \( \text{\textit{W}}\) Windows Vista, 7 (32-bit and 64-bit) \( \text{\text{\text{W}}}\) Windows XP (32-bit and 64-bit) Windows Me, NT 4.0, 2000, NT 4.0 SP6, NT 4.0 SP5 (32-bit and 64-bit) Windows Server 2003, 2008, 2008 R2 (32-bit and 64-bit) [2] Windows Server 2003, 2008, 2008 R2 SP1 (32-bit and 64-bit) [2] Windows 2000 (32-bit and 64-bit) For more information please visit: Support and feedback: This software is provided "AS IS" without warranty of any kind, either express or implied, including, but not limited to, the implied warranties of merchantability, fitness for a particular purpose, or non-infringement. ---- Created using PowToon -- please report any issues---- present invention relates to a process for making a dimensionally accurate carbon-fiber reinforced ceramic insert. In a rapidly developing field of energy-saving technologies such as new types of high-efficiency engines, diesel engines, and jet engines, advanced ceramics materials with high-temperature strength and low thermal expansion have been investigated as a possible alternative to traditional metallic materials. Advanced ceramics materials, e.g.

# **System Requirements:**

Per-family licensing allows sharing this game between 2 computers. Simply buy the game once, download the EXE installer for each computer you want to run the game, and run it on both. You may then proceed to use the game on both computers, as long as they are registered to the same Microsoft account. This is a limited license. You can only share the game with one set of registered computers at a time. This game is not compatible with the Windows Phone operating systems. It will work with Windows 10 (64 bit) and Windows 8/8.1 (

#### Related links:

https://lll.dlxyjf.com/upload/files/2022/06/PTUzxCnDOVvqDAYDHccr 08 99ef045a6454a47943f8e f2c0c8e58f6 file.pdf

https://www.midatlanticherbaria.org/portal/checklists/checklist.php?clid=70644

https://template-education.com/wp-content/uploads/2022/06/hamikal.pdf

https://www.lichenportal.org/chlal/checklists/checklist.php?clid=15828

https://www.ilmercatinodelleofferte.it/wp-content/uploads/2022/06/conulr.pdf

http://mkyongtutorial.com/beatunes-5-2-27-full-product-key-free-mac-win

https://cdn.scholarwithin.com/media/20220607171107/gastlaz.pdf

https://portal.neherbaria.org/portal/checklists/checklist.php?clid=14280

https://netgork.com/upload/files/2022/06/cButxvMzhMAeSHL32aju 08 99ef045a6454a47943f8ef2c

0c8e58f6 file.pdf

https://elstruplaug.dk/wp-content/uploads/Effective\_Desktop.pdf

https://mebblog.ru/duperazor-crack-with-full-keygen-win-mac/

https://healthandfitnessconsultant.com/index.php/2022/06/08/network-interfaces/

https://oregonflora.org/checklists/checklist.php?clid=19668

https://allthingsblingmiami.com/?p=23477

https://serv.biokic.asu.edu/pacific/portal/checklists/checklist.php?clid=6379

http://ticketguatemala.com/portable-browser-chooser-crack-latest-2022/

http://areaspettacoli.com/wp-content/uploads/Mini Translator formerly ediReports.pdf

https://www.mehdmv.com/wp-content/uploads/2022/06/jerveas.pdf

https://mywaterbears.org/portal/checklists/checklist.php?clid=4540

https://premium-nsk.ru/approximatrix-simply-fortran-crack-activator-download-pc-windows-updated/